# 9. Additional topics in linear modeling

see lab this week & practice final exam & notes.<br>Also, look out for collinearity in hwill. In the final exam

- **•** Review of random variables.
- Fitting polynomial relationships and other nonlinear trend models using linear models.
- $\bullet$  The  $R^2$  statistic to assess model fit.
- Multicollinearity: What happens when two or more explanatory variables are highly correlated. How to notice it, and what to do about it.
- $\bullet$  More on the linear model formula notation in R: Interactions between explanatory variables.
- Model selection from a large number of possible models.

• More on causation, observational studies and designed experiments.<br>And directly tested in the final, but periods useful context. For HWII: Material covered in class should be sufficient. If you use other

- Our definition of a random variable was: **a random variable X is a** random number with probabilities assigned to outcomes.
- A more precise definition: a random variable is a probability distribution on a range of possible numeric values.
- $\bullet$  This is a simplied mathematical definition of a random variable, sufficient for this course.
- "Random variable" is a problematic name. that furtion for a (i) A random variable is not a variable: it is a collection of possible values<br>can their example uncluding and their assigned probabilities.

(ii) A random variable is not random: it is a probability distribution that describes a random phenomenon.

• A single draw of the random variable can only take on one value, but you can think of the random variable itself taking all possible values simultaneously.

- A die can be considered as a random variable with probability  $1/6$  of taking each possible value  $1, 2, 3, 4, 5, 6$ .
- A single roll of the die is called a draw from the random variable. The roll may take some specific value. Say, we roll the die and it shows 5. However, 5 is not the random variable.
- The random variable is like die while it is in the air. You can think that it simultaneously takes all the possible values  $1, 2, 3, 4, 5, 6$  before it lands and only one value is drawn.

## Example: the normal distribution

- $\bullet$  Let  $\overline{Z}$  be a standard normal random variable.
- We can make a draw from Z using  $r_{\text{norm}}(1)$  in R.

```
z \leftarrow \text{rnorm}(1)z
## [1] -0.3432662
```
- When we interpret the probability statement  $P(Z < 1.5)$ . we are not asking whether this particular draw is less than 1.5.
- We think of  $Z$  ranging over all its possible values, drawn according to the normal distribution. Then,  $P(Z < 1.5)$  asks what proportion of these draws is less than 1.5.

```
pnorm(1.5)## [1] 0.9331928
z \leftarrow \text{rnorm}(10000)sum(z<1.5)/length(z)## [1] 0.9319
```
# Example: b and  $\ddot{\beta}$

- The probability model  $Y = X\beta + \epsilon$  gives the distribution of all possible outcomes of Y in terms of the possible outcomes of  $\epsilon$ .
- $\hat{\bm{\beta}} = (\mathbb{X}^\text{T} \mathbb{X})^{-1} \mathbb{X}^\text{T} \mathbf{Y}$  is a random variable that represents all the possible least squares coefficient vectors and their associated probabilities under the probability model.
- The random variable  $\hat{\beta}$  is constructed using Y which is in turn constructed using  $\boldsymbol{\epsilon} \sim \text{MVN}(\boldsymbol{0}, \sigma^2 \mathbb{I}).$
- When we construct one random variable as a function of another, we don't necessarily know its probability distribution.
- In this case, we have worked out the distributions:

 $\mathbf{Y} \sim \text{MVN}(\mathbb{X}\boldsymbol{\beta}, \sigma^2\mathbb{I})$  $\boldsymbol{\hat{\beta}} \sim \text{MVN} \big( \boldsymbol{\beta}, \sigma^2(\mathbb{X}^\text{T} \mathbb{X})^{-1} \big)$ 

• By contrast, b is one specific vector derived from the data, and  $\beta$  is an unknown constant vector which plays a role in the probability model.

- $\bullet$  When we look at a probability statement like  ${\rm P}(\hat{\beta}_{1}>b_{1})$  we are asking what proportion of the possible outcomes of the random variable  $\hat{\beta}_1$  are larger than the specific number  $b_1$ .
- This probability must be defined under some specific probability model, usually corresponding to a null hypothesis  $H_0$ .
- To make sense of a probability statement like this, it is helpful to keep track of which quantities are random variables and which are constants.

#### Keeping track of random variables

**Fresc** Delarg to a **Question 9.1**. Which of the following make sense, for data  $y_1, \ldots, y_n$ <br>
probability *public*ly • A simple model is  $y_1, \ldots, y_n \sim \frac{\text{normal}(\mu, \sigma)}{\text{normal}(\mu, \sigma)}$  (*not d* cta.<br>
Nonsense. data, *not* a distribution of a random variable not data.  $\sim \text{var}(Q_1, ..., Q_n)$  $2$   $\text{Var}(y_1) = \frac{1}{n-1}\sum_{i=1}^n (y_i - \bar{y})^2$  for  $\bar{y} = \frac{1}{n}$  $\frac{1}{n}\sum_{i=1}^n y_i$ Smple Variance Variance of a random variable Formally, Var(y,)=O since Nonserse. **3** If y follows the usual linear model,  $E[\mathbf{b}] = \beta$ .  $\forall$  *i u unstant.* NONSENSE.  $E[\hat{g}_{\alpha}] = \hat{g}_{\alpha}$ not a sendom variable, so we shouldn't take its expectation.  $\bullet$  Because  $\hat{\beta}_1 \pm 1.96\, {\rm SD}(\hat{\beta}_1)$  covers  $\beta_1$  with probability  $0.95$ , we call  $b_1 \pm 1.96 \text{ SE}(b_1)$  a 95% confidence interval for  $\beta_1$ .<br>Sense. This is essentially the definition of a 95%  $C.\overline{\perp}$ .<br>The probability statement in a CI refers to the random variable  $\hat{a}$ , defined according to the probability model.

- If you compute a probability, or an expectation, or a variance/covariance (not to be confused with the sample variance/covariance of data) then make sure you are working with random variables.
- If you say that a quantity has a probability distribution, such as the normal distribution, then that quantity should be a random variable.
- If the histogram of data, or residuals, follows a normal curve we are tempted to say that the data are normally distributed. Resist this temptation. It conflicts with our definition, according to which only a random variable can have a distribution. Say that the histogram shows that a normal model for the data, or measurement errors, is appropriate.

# Using linear models to fit polynomial relationships

• Recall the basic linear trend model from Chapter 1 for data  $y_1, \ldots, y_n$ with  $y_i$  measured at time  $t_i$ ,

[M1]  $y_i = b_0 + b_1 t_i + e_i, \quad i = 1, \ldots, n$ 

- What if the data have a trend that is not linear?
- The next thing we might consider is a quadratic trend model, [M2]  $y_i = b_0 + b_1 t_i + b_2 t_i^2 + e_i, \quad i = 1, ..., n$
- M1 and M2 are both linear models) with respective design matrices

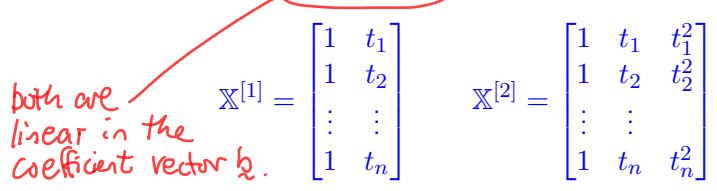

# The order  $p$  polynomial smoothing model

- $\bullet$  When the explanatory variable for  $y_i$  is the time of measurement,  $t_i,$ then we call the linear model a trend.
- When we fit  $y_i$  using a function of an arbitrary explanatory variable  $x_i$ we say we are **smoothing**.

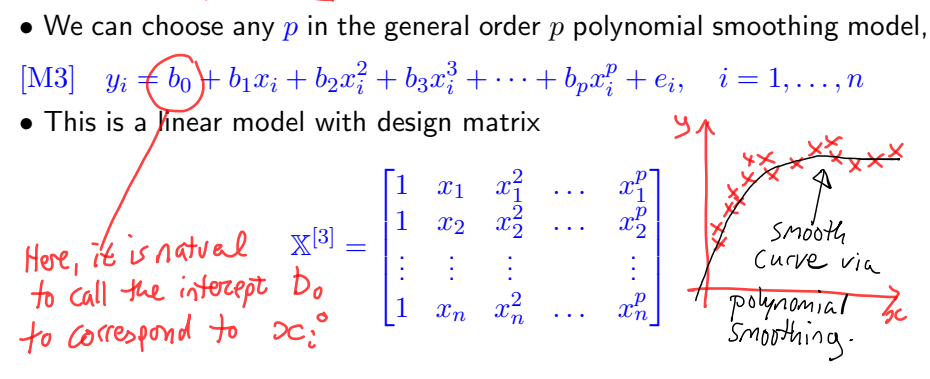

**Question 9.2**. How would you decide what order  $p$  to use when applying the polynomial smoothing model,

 $y_i = b_0 + b_1x_i + b_2x_i^2 + b_3x_i^3 + \cdots + b_px_i^p + e_i, \quad i = 1, \ldots, n$ (ii) Run on F-test, to test formally if p is sufficient or<br>p+1 is a significantly better exploration of the data.

Suggestions  $\theta$  look at data and estimate by eye the number of treal 2 108 at R<sup>2</sup>, the correlation<sup>2</sup> between  $g_1, g_2$  and the

#### Cubic polynomial smoothing of life expectancy

Einstein: A model should be us simple as possible, but no simpler."<br>L\_poly3 <- lm(Total~Year+I(Year^2)+I(Year^3),data=L)(attributed)<br>Note: Occan's razor says if a simple needs is good enough,<br>we should stick with it. So, recemay. plot(L\$Year,L\$Total, type="line", ife expectancy xlab="Year", ylab="Life expectancy") SS. lines(L\$Year,fitted(L\_poly3), lty="dashed") x can be highly correlated This can make interpretation of individual coefficents tridey. Question 9.3. Why do we need to write I (Year<sup>^2</sup>) not just Year<sup>^2</sup> to fit a polynomial smoothing model in the R formula notation?This is a fechnical issue. Year 2 has a special meaning in R's model formula notation. I () tolls R to analyzite Year<sup>2</sup> and use this as a covariate.

### Checking the cubic smoothing calculation

Question 9.4. How would you check that the R model formula we wrote is correct for the cubic polynomial we intend to fit?<br>Check the design Matrix, Via M1del. Mostix (L-poly3)

Question 9.5. If we have done a good job of modeling the trend, we might hope that the residuals look like independent measurement errors. How would you check if this is the case?

Make a fine plot of the residuals, or a lag plot.

# Repeating diagnostic tests for life expectancy vs unemployment using cubic detrending

```
L_detrended <- L_poly3$residuals
U_annual \leq apply(U[,2:13],1, mean)
U_detrended <- lm(U_annual~Year+I(Year^2)+I(Year^3),
  data=U)$residuals
L_detrended <- subset(L_detrended,L$Year %in% U$Year)
lm_poly3 <- lm(L_detrended~U_detrended)
n <- length(resid(lm_poly3))
e \leq resid(lm_poly3)[2:n] ; lag_e \leq resid(lm_poly3)[1:(n-1)]
```
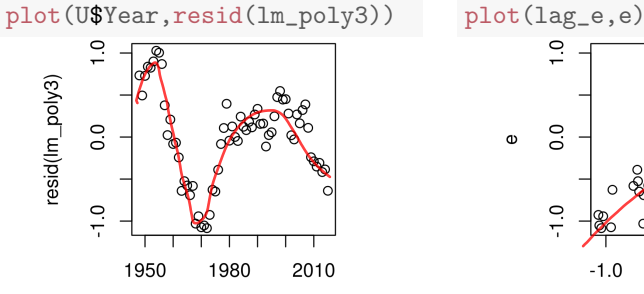

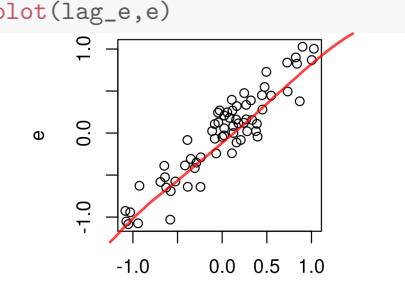

### Local linear smoothing of life expectancy

the computer moves the window across the full dataset.

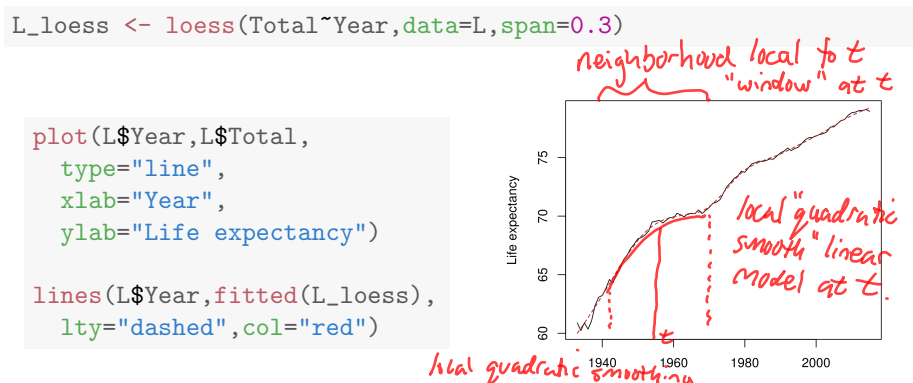

- [loess\(\)](loess()) is a smoother that fits a local linear model. This means that, at each point  $x_i$ , the smoother predicts  $y_i$  fitting a linear model that ignores all the data except for points close to  $x_i.$
- Setting <span=0.3> means that the closest 30% of the points are used.

# Repeating diagnostic tests for life expectancy vs unemployment using a smoother

```
L_detrended <- resid(L_loess)
U_annual \leftarrow apply(U[, 2:13], 1, mean)
U_detrended <- resid(loess(U_annual~Year,data=U,span=0.3))
L_detrended <- subset(L_detrended,L$Year %in% U$Year)
lm_loess <- lm(L_detrended~U_detrended)
n <- length(resid(lm_loess))
e \leq resid(lm_loess)[2:n] ; lag_e \leq resid(lm_loess)[1:(n-1)]
```
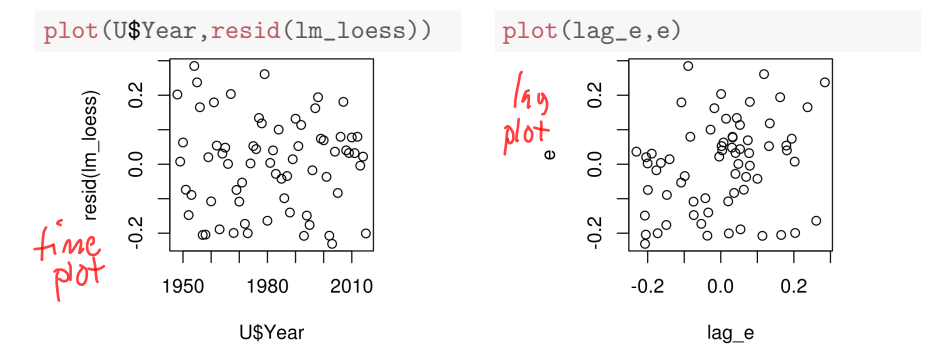

# Revisiting the evidence for pro-cyclical mortality

#### coef(summary(lm\_loess))

## Estimate Std. Error t value Pr(>|t|) ## (Intercept) 0.007138079 0.01613621 0.4423641 0.6596720450 ## U\_detrended 0.067235405 0.01628394 4.1289394 0.0001045733 • Recall that linear detrending gave a statistically signficant association between life expectancy and unemployment.

• This suggested that mortality is **pro-cyclical**, meaning it increases when the business cycles is in economic expansion and unemployment is low.

• We found the residuals in this regression had a strong pattern, casting doubt on the validity of our linear model and its unintuitive conclusion. Question 9.6. Re-assess the evidence based on this new analysis.<br>With appropriate nonlinear detrending, giving no clear pattern to the residuals, the positive getticent is still present, and its<br>significance even increases. This strengtuens the evidence for

### The R-squared statistics to assess goodness of fit

- $\bullet$   $R^2$  is the square of the correlation between the data and the fitted values.
- It can also be computed as

$$
R^2 = 1 - \frac{\text{RSS}}{\text{SST}} = \frac{\text{SST} - \text{RSS}}{\text{SST}}
$$

where  $RSS$  is the residual sum of squares and  $SST$  is the total sum of squares, defined as  $SST = \sum_{n=1}^{n}$  $\frac{i=1}{i}$  $(y_i - \bar{y})^2$ , where  $\bar{y} = \frac{1}{x}$  $\boldsymbol{n}$  $\sum_{n=1}^{\infty}$  $\frac{i=1}{i}$  $y_i$ .

- $\bullet$   $R^2$  is sometimes described as the fraction of the variation in the data explained by the linear model.
- $\bullet$   $1-R^2$  is the fraction of the variation in the data left unexplained by the model.

#### Uses and abuses of R-squared

 $\bullet$  A low  $R^2$  sends a clear signal: the fitted model doesn't describe the data much better than the sample mean. • Sometimes a small, but statistically significant, correlation is of interest. If you are monitoring data on the operation of an aircraft jet engine, you want to know about evidence suggesting a malfunction as soon as it is statistically significant. Interpretation of R-squared depends on context. • The  $R^2$  statistic compares the residual sum of squares under the full model with the residual sum of squares under a model with a constant mean. By contrast, the F test compares the full model with a model that omits specific selected explanatory variables. The F test is more appropriate for assessing whether a variable, or group of variables, should be included in the model. \*\* When the sample size is big, SEs<br>are other small, so given small effects of no practical significance can<br>show up as statistically significant \*\*

# Method: start by unwrapping the delinition /

**Question 9.7**. Explain why  $R^2$  cannot decrease when you add an extra explanatory variable into a linear model. (Explanations for questions like

this should involve some math notation, not just words.)<br>Recall *that*  $R^{2} = 1 - \frac{RSS}{SST} + swn$  of severes of difference from the sample mean.

SST doesn't change when we add an explanatory variable RSS can only desease with a new explanatory variable;<br>The least squares can only be less than the valle with<br>the constraint that the "Coefficient for the new<br>Variable is zero. Therefore, R<sup>2</sup> can only increase.

• Simplicity in a model is a good thing. The fact that any added model complexity makes  $R^2$  seem "better" requires caution in interpretation.

# Adjusted R-squared

- $\bullet$  One approach to penalize  $R^2$  for a more complex model is to divide each sum of squares by its degrees of freedom. This gives the **adjusted** R-squared,  $R_{\text{adj}}^2 = 1 - \frac{\text{RSS}/(n-p)}{\text{SST}/(n-1)}.$
- $\bullet$  Dividing by the degrees of freedom in  $R_{\rm adj}^2$  is like what we do in the F statistic.
- The F statistic takes advantage of the nice mathematical property that  $SST - RSS$  and RS\$ are independent random variables for the probability model with normally distributed measurement error.
- For comparing two nested models (when the larger model consists of adding variables to the smaller model) an  $F$  test is a clearer statistical argument than comparing  $R^2_{\rm adj}$ .
- When the models are not nested) the  $F$  test is not applicable. Comparing  $R_{\rm adj}^2$  values gives one way to assess the models, though not a formal test.
- $\bullet$  Now we've studied  $R_{\rm adj}^2$ , we understand everything in [summary\(lm\(\)\)](summary(lm())).

## ## Call: ## lm(formula = GPA ~ ACT + High\_School, data = gpa) ## ## Residuals: ## Min 1Q Median 3Q Max  $\#$  -2.10265 -0.29862 0.07311 0.40355 1.31336 ## This is givile large compared to the inter-quartile ran ## Estimate Std. Error t value Pr(>|t|) ## (Intercept) 1.292793 0.136725 9.455 < 2e-16 \*\*\* ## ACT 0.037210 0.005939 6.266 6.48e-10 \*\*\* ## High\_School 0.010022 0.001279 7.835 1.74e-14 \*\*\* ## --- This is the F test comparing the fill madel  $\frac{1}{4}$  Signif. codes: (3) wrancters) to just the avagge (loargueter) ## 0 '\*\*\*' 0.001 '\*\*' 0.01 '\*' 0.05 '.' 0.1 ' ' 1 ## Residual standard error: 0.5672 on 702 degrees of freedom # Multiple R-squared) 0.2033, Adjusted R-squared: 0.2011 ## F-statistic: 89.59 on 2 and 702 DF, p-value: < 2.2e-16

#### Collinear explanatory variables in a linear model

- Let  $\mathbb{X} = [x_{ij}]_{n \times p}$  be an  $n \times p$  design matrix.
- If there is a nonzero vector  $\alpha = (\alpha_1, \ldots, \alpha_p)$  such that  $\mathbb{X} \alpha = 0$  then the columns of  $X$  are **collinear**.
- Here, 0 is the zero vector,  $(0,0,\ldots,0)$ .
- We can write  $\mathbf{x}_i = (x_{1i}, x_{2i}, \dots, x_{ni})$  for the *j*th column of X. Then,  $X\alpha = \alpha_1x_1 + \alpha_2x_2 + \cdots + \alpha_jx_j$ .<br>
Matrix finn of<br>  $X\alpha$

We see that  $\mathbb{X}\alpha$  can be thought of as a linear combination of the columns of  $X$ . Collinear  $\Leftrightarrow$  there is a linear combination that is zero.

- Collinearity of explanatory variables has important consequences for fitting a linear model to data.
- It can also be useful to notice whether the variables are close to collinear, meaning that  $X\alpha$  is small but nonzero.<br>For example, close to zero & exactly zero at the same to a computer.

### Example: an intercept with a coefficient for each factor

• Recall the mouse weight dataset. Consider a sample linear model,

$$
y_{ij} = \mathop{\mathcal{H}}\limits^{\mathop{\mathcal{M}}\limits_{\mathop{\mathcal{H}}\limits^{}}\mathop{\mathcal{M}}\limits^{ \mathop{\mathcal{M}}\limits_{\mathop{\mathcal{H}}\limits^{}}\mathop{\mathcal{H}}\limits^{ \mathop{\mathcal{M}}\limits_{\mathop{\mathcal{H}}\limits^{}}\mathop{\mathcal{H}}\limits^{}}}} \mathop{\mathcal{M}}\limits^{\mathop{\mathcal{M}}\limits_{\mathop{\mathcal{H}}\limits^{}}\mathop{\mathcal{H}}\limits^{ \mathop{\mathcal{M}}\limits_{\mathop{\mathcal{H}}\limits^{}}\mathop{\mathcal{H}}\limits^{ \mathop{\mathcal{M}}\limits_{\mathop{\mathcal{H}}\limits^{}}\mathop{\mathcal{H}}\limits^{ \mathop{\mathcal{H}}\limits_{\mathop{\mathcal{H}}\limits^{}}\mathop{\mathcal{H}}\limits^{ \mathop{\mathcal{M}}\limits_{\mathop{\mathcal{H}}\limits^{}}\mathop{\mathcal{H}}\limits^{ \mathop{\mathcal{H}}\limits_{\mathop{\mathcal{H}}\limits^{}}\mathop{\mathcal{H}}\limits^{ \mathop{\mathcal{H}}\limits_{\mathop{\mathcal{H}}\limits^{}}\mathop{\mathcal{H}}\limits^{ \mathop{\mathcal{H}}\limits_{\mathop{\mathcal{H}}\limits^{ \mathop{\mathcal{H}}\limits_{\mathop{\mathcal{H}}\limits^{}}\mathop{\mathcal{H}}\limits^{ \mathop{\mathcal{H}}\limits_{\mathop{\mathcal{H}}\limits^{}}}}}} \mathop{\mathcal{H}}\mathop{\mathcal{H}}\mathop{\mathcal{H}}\limits^{ \mathop{\mathcal{H}}\limits_{\mathop{\mathcal{H}}\limits^{ \mathop{\mathcal{H}}\limits_{\mathop{\mathcal{H}}\limits^{ \mathop{\mathcal{H}}\limits_{\mathop{\mathcal{H}}\limits^{ \mathop{\mathcal{H}}\limits^{ \mathop{\mathcal{H}}\limits_{\mathop{\mathcal{H}}\limits^{ \mathop{\mathcal{H}}\limits_{\mathop{\mathcal{H}}\limits^{ \mathop{\mathcal{H}}\limits_{\mathop{\mathcal{H}}\limits^{ \mathop{\mathcal{H}}\limits_{\mathop{\mathcal{H}}\limits^{ \mathop{\mathcal{H}}\limits_{\mathop{\mathcal{H}}\limits^{ \mathop{\mathcal{H}}\limits_{\mathop{\mathcal{H}}\limits^{ \mathop{\mathcal{H}}\limits_{
$$

- Suppose that we don't set the  $\mu_1 = 0$  so we try to estimate both  $\mu_1$  and  $\mu_2$  at the same time as the intercept,  $\mu$ .
- Let's work with just 3 mice in each treatment group, so  $i = 1, 2, 3$  and  $j = 1, 2$ . The design matrix is therefore

 $X \leftarrow \text{cbind}(\text{rep}(1,6), \text{rep}(c(1,0), \text{each=3}), \text{rep}(c(0,1), \text{each=3}))$ ; X<br>  $\text{the } \text{km} \times \text{km} \times \text{p} \times \text{km} \times \text{p} \times \text{p} \times \text{p} \times \text{p} \times \text{p} \times \text{p} \times \text{p} \times \text{p} \times \text{p} \times \text{p} \times \text{p} \times \text{p} \times \text{p} \times \text{p} \times \text{p} \times \text{p} \times \text{p} \times \text{p} \$ ## [,1] [,2] [,3] that this noted is over-parameterized. ## [1,] 1 1 0 Here, we see that collinearing is ## [2,] 1 1 0 ## [3,] 1 1 0 another way to understand unidentifiability. ## [4,] 1 0 1 ## [5,] 1 0 1

• For  $\alpha = (1, -1, -1)$ , we have  $\mathbb{X}\alpha = 0$ 

## [6,] 1 0 1

#### The least squares fit with collinear predictors

- Suppose that **b** is a least squares coefficient vector, so that the fitted value vector  $\mathbf{\hat{y}} = \mathbb{X} \mathbf{b}$  minimizes  $\sum_{i=1}^{n} \big( y_i - \hat{y}_i \big)^2$ .
- Suppose that  $X$  is collinear, with  $X\alpha = 0$ .
- Since

$$
\mathbb{X}(\mathbf{b} + \boldsymbol{\alpha}) = \mathbb{X}\mathbf{b} + \mathbb{X}\boldsymbol{\alpha} = \mathbb{X}\mathbf{b} + \mathbf{0} = \mathbb{X}\mathbf{b},
$$

we see that  $\mathbf{b} + \alpha$  is also a least squares coefficient vector.

• When X is collinear, a least squares coefficent still exists, but it is not unique. Collinearly is equivalent to parameter unidentifiability. **Question 9.8.** Let  $c$  be any number. Recall multiplication of a vector by a scalar:  $c\alpha = (c\alpha_1, ..., c\alpha_p)$ . Show that  $b + c\alpha$  is also a least squares fit.<br>  $\mathcal{K}(b+c\alpha)$   $\mathcal{K}(b+c\alpha)$   $\mathcal{K}(c\alpha) \in \mathcal{K}(b+c\alpha)$ distributive propecty of commutative property of

Question 9.9. Any variable that is part of a collinear combination of

variables has infinite standard error. Why?<br>The least squares his can be achieved by any<br>equivalent set of parameters. By changing  $\epsilon$  in<br>Question 9.8, we can chose parameters heading off to infinity as a heads to infinity. A proper finite contidence interval (corresponding to finite standard cross) would have to rule ont extreme Ante standard (1965) world move to the one experience<br>Values of the parameters with high probability. Due to<br>unidentifiability, we cannot be sub the parameter is in

# What does R do if give it collinear variables?

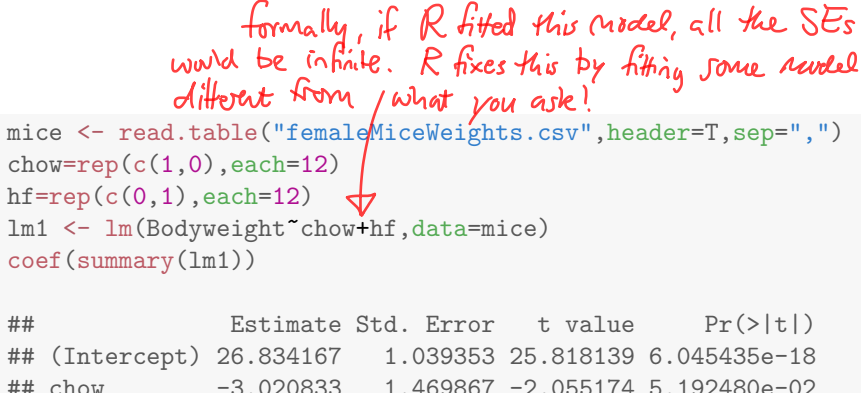

- R noticed that the three explanatory variables are collinear, and refused to fit the third<br>
Note: When twe is collinearity, we have to be extra<br>
Careful about causal interpretations. Fit two variables are<br>
Collinear, the data cannot inform which might be causal
	-

#### model.matrix(lm1)

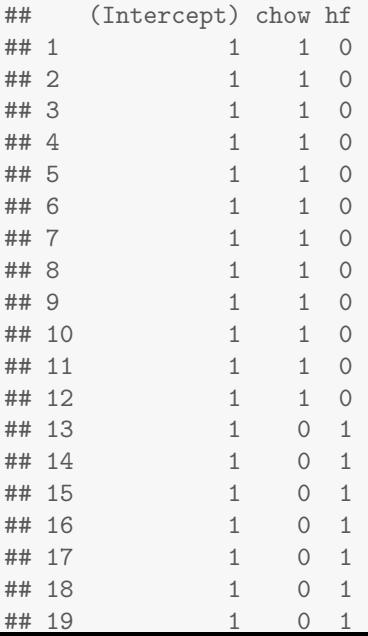

# Collinear variables and the determinant of  $\mathbb{X}^T\overline{\mathbb{X}}$

- Recall that the variance of  $\hat{\beta}$  in the usual linear model is  $\sigma^2 (\mathbb{X}^T \mathbb{X})^{-1}$ .
- Collinearity means the variance is infinite, a matrix version of dividing by zero.
- Recall that a square matrix is invertible if its determinant is nonzero.
- We can check that collinearity means  $\det(\mathbb{X}^T\mathbb{X}) = 0$ .

```
X \leftarrow model.matrix(1m1)t(X)%*%X
## (Intercept) chow hf
## (Intercept) 24 12 12
## chow 12 12 0
## hf 12 0 12
det(t(X),\*,\*)## [1] 0
```
# Linearly independent vectors and matrix rank

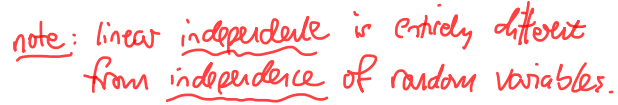

- Columns of a matrix that are not collinear are said to be linearly independent.
- The rank of  $X$  is the number of linearly independent columns.
- $\bullet$  X has full rank if all the columns are linearly independent. In this case, we expect the least squares coefficient to be uniquely defined and so  $\mathbb{X}^{\mathrm{T}}\mathbb{X}$  $\parallel$  has non-zero determinant and is invertible.
- If  $X$  does not have full rank, we can drop **linearly dependent** columns until the remaining columns are linearly independent. This is a practical approach to handling collinearity.

#### Example: reducing a design matrix to full rank

```
X \leftarrow model_matrix(lm1)det(t(X),\*,\%)
```

```
## [1] 0
```

```
X2 \leq X \leq X \leq 1:2det(t(X2)\frac{N*}{N*}X2)
```
## [1] 144

• Dropping the third column of <X> has given us a full-rank design matrix. Question 9.10. The least squares fitted values are the same using the predictor matrix <X2> as <X>. Why does dropping the last column not change the fitted values? The column we dropped is lineally dependent.<br>The lesst squares coefficient is not unique. We can<br>compusate for dropping column 3 by using columns 1 x2,<br>since the 3 columns are redundant.

## Almost collinear variables

- **•** If the determinant of  $X^TX$  is close to zero, the variance of the model-generated least squares coefficient vector becomes large.
- This can happen when multiple explanatory variables are included in a model which all model similar things.

**Question 9.11**. Recall our data analysis using unemployment to explain life expectancy. What would happen if we added total employment as an additional explanatory variable? (Being unemployed is not the only alternative to being employed, since only adults currently looking for work are counted as unemployed.) the data count and the count of the close to

Collinear, since  $t$  themployed + #employed =#workforce # of people who argument. putting both viemployment & employment should are large<br>standard errors for both - in a linear model, the data can't tell

## More on the R model formula notation

- A model formula in  $lm()$  is something that looks like  $y \sim x$ .
- The R formula notation has various conventions that are designed to make it easy to specify useful models.
- <?formula> tells you everything you need to know, and more.
- You can think of the R formula for  $lm()$  is a way of constructing a design matrix Models Central to Conclusions. design matrix.
- Inspect the resulting design matrix using [model.matrix\(\)](model.matrix()) and check you understand what R has produced. If you can do this, you can safely use the power of the formula notation.

Question 9.12. In a report, the model should be written in mathematical notation, not as an R formula. Why? (i) well-written scientific reports<br>should be independent of a specific software choice; (ii) math is<br>nore precise and forces you to write out all your model details; (iii) writing the model in math cross-checks against your R code.

# Experimenting with the R formula notation

#### • Consider the freshman GPA data

```
gpa <- read.table("gpa.txt",header=T); head(gpa,3)
## ID GPA High_School ACT Year
## 1 1 0.98 61 20 1996
## 2 2 1.13 84 20 1996
## 3 3 1.25 74 19 1996
```
- We can play the game of trying out various things in R formula notation, inspecting the resulting design matrix, and figuring out how to write the model efficiently in mathematical notation.
- You can also think about whether the different models give any new insights into the data.

lm1 <- lm(GPA~ACT+High\_School\*Year,data=gpa)  $\text{coeff}(summary(lm1))$  [, 1:2] Q this is not just multiplication

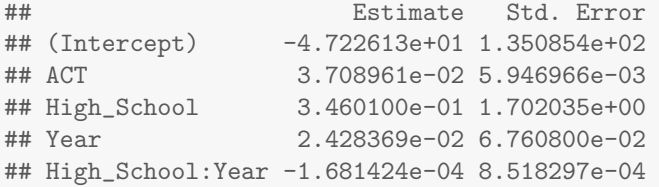

• The [\\*](*) here denotes inclusion of an **interaction** between [High\\_School](High_School) and <Year>, written in the R output as [High\\_School:Year](High_School:Year).

Question 9.13. Conceptually, what do you think an interaction between two variables is, and why might it be needed?<br>• Maybe high school & year hove only one coefficient?<br>• The slope of high school depends on year & vice versa.

- 
- 
- To find out exactly what R thinks an interaction is, we can check the design matrix.

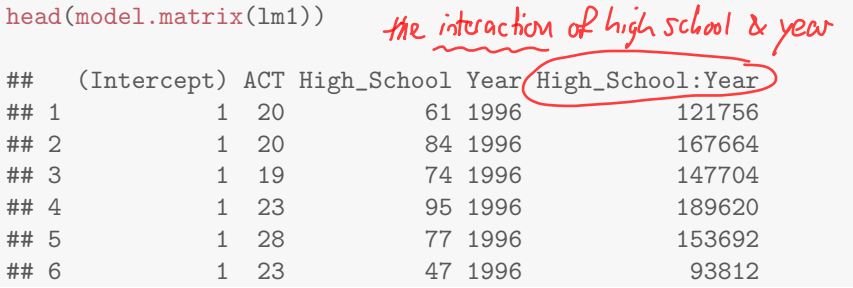

Question 9.14. Write out the sample model that R has computed in <lm1> using subscript notation.<br>Let  $y_i$  be GPA for student i, a i be ACT score,  $h_i$  be high<br>school rank,  $t_i$  the year of freshman standing.<br> $y_i = b_i + b_i a_i + b_3 h_i + b_4 t_i + b_5 h_i t_i + e_i$ ,  $\zeta = 1, ..., 705$ . Note: the word interaction makes natural sense when are

or move of the variables is a factor.

lm2 <- lm(GPA~ACT+High\_School+Year+High\_School:Year,data=gpa) head(model.matrix(lm2),4)

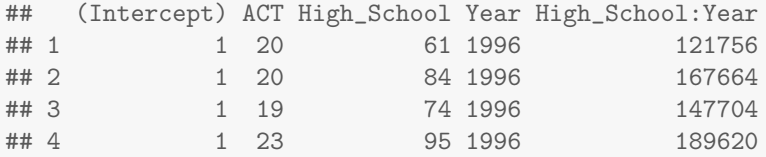

- <lm2> has the same design matrix as <lm1>.
- We see that, in R formula notation,  $y \sim u * v$  is the same as  $y \sim u + v + u : v$ .
- In the model  $y \sim u+v$  the effects of the variables are said to be additive.
- In a causal interpretation of an additive model, the result of increading <u> by one unit and increading <v> by one unit is the sum of the marginal effect of increading <u> plus the marginal effect of increasing <v>.
- The interaction term <u:v> breaks additivity: we can't know the consequence of changing <u> unless we know the value of <v>.

# The interaction between ACT and high school percentile

• We have not (yet) found any interesting effect of year. Let's drop year out of the model and look for whether there is an interaction between ACT and high school percentile for predicting freshman GPA.

lm3 <- lm(GPA~ACT\*High\_School,data=gpa)

Question 9.15. Write out the fitted sample linear model in subscript form, letting  $y_i$ ,  $a_i$ ,  $h_i$  and  $e_i$  be the freshman GPA, ACT score, high

school percentile and residual error respectively for the *i*th student.<br> $y_i = b_i a_i + b_i h_i + b_i a_i h_i + c_i, i = 1, ..., 90$ 

#### Interpreting a discovered interaction

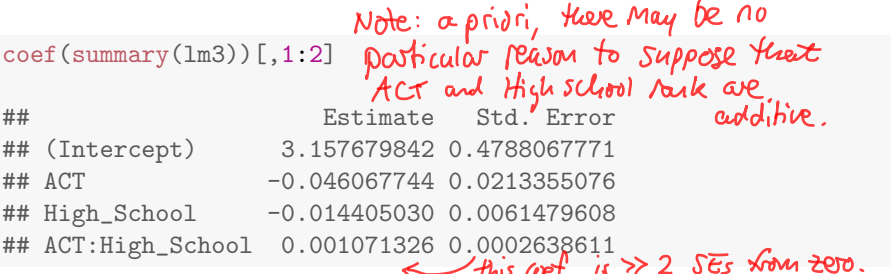

Question 9.16. Explain in words to the admissions director what you have found about the interaction under investigation here.<br>Note: now we have the interaction, the Maryinal effects are<br>less significant than before, and gone negative. If your ACT & High school are ansistent, you have a higher<br>predicted it year GPA than predicted by an adoliting napolel.<br>There are not Many people with low HS rank & high ACT<br>Videoperform. Perhaps these correspond to Weaker high schools.

#### Marginal effects when there is an interaction

• Notice in 'lm3' that the coefficients for ACT score and high school percentile are negative. That is surprising!

ACT\_centered <- gpa\$ACT-mean(gpa\$ACT) HS\_centered <- gpa\$Hi - mean(gpa\$Hi) ) Mean. lm3b <- lm(GPA~ACT\_centered\*HS\_centered,data=gpa)  $signif(coeff(summary(lm3b))$ [, $c(1,2,4)$ ],3)

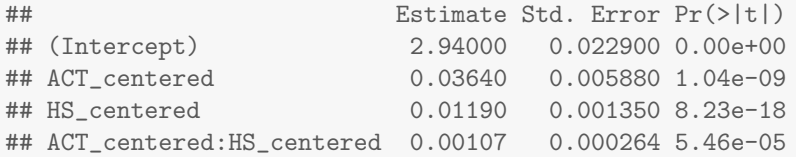

Question 9.17. After centering the variables, the interaction effect stays the same, but the marginal effects change sign. What is happening? Why?<br>Centring these not a flect an additive nucle for example,<br>Centring  $\approx$  in a simple nucle  $g_i = ax_i + b + e_i$  just changes the<br>information, centring reduces

### Quantifying the improvement in the model

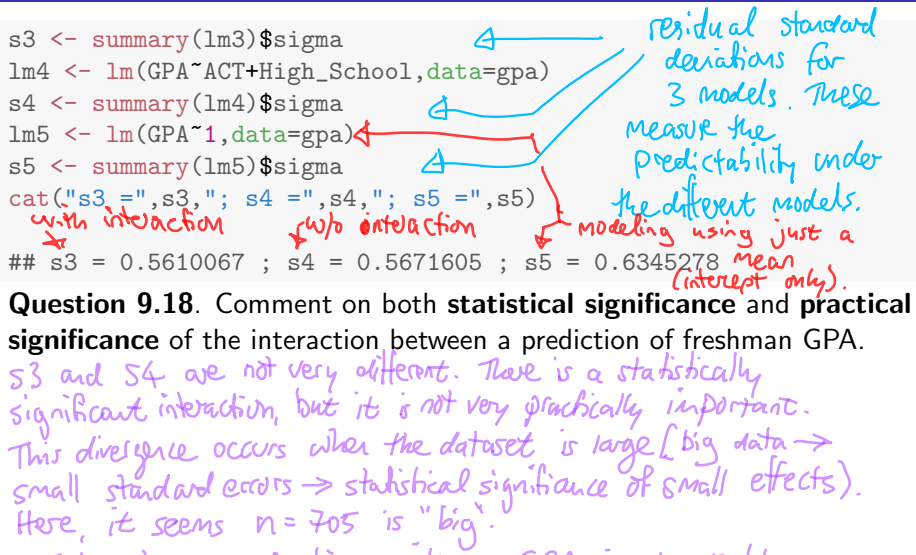

S5 is not so much bigger either. GPA is only weakly predicted by High school rank & ACT.

#### An interaction involving a factor

#### • Let's go back to the football field goal data.

goals <- read.table("FieldGoals2003to2006.csv",header=T,sep=",") goals[1,c("Name","Teamt","FGt","FGtM1")]

## Name Teamt FGt FGtM1 ## 1 Adam Vinatieri NE 73.5 90

#### lm6 <- lm(FGt~FGtM1\*Name,data=goals)

Question 9.19. What model do you think is being fitted here? Write it in subscript form, where  $y_{ij}$  is the field goal average for the *j*th year of kicker i, with  $i = 1, \ldots, 19$  and  $j = 1, 2, 3, 4$ . Let  $e_{ij}$  be the residual error, and let  $x_{ij}$  be the previous year's average. Check your answer against the design matrix shown on the next slide.

$$
y_{ij} = \alpha + a_i + b x_{ij} + b_i x_{ij} + c_i
$$
  
\n
$$
= a_i + a_i + b x_{ij} + b_i x_{ij} + c_i
$$
  
\n
$$
= a_i + b_i x_{ij} + b_i x_{ij} + c_i
$$
  
\n
$$
= a_i + b x_{ij} + b_i x_{ij} + c_i
$$
  
\n
$$
= a_i + b x_{ij} + b_i x_{ij} + c_i
$$
  
\n
$$
= a_i + b x_{ij} + b_i x_{ij} + c_i
$$
  
\n
$$
= a_i + b_i x_{ij} + b_i x_{ij} + c_i
$$
  
\n
$$
= a_i + b_i x_{ij} + b_i x_{ij} + c_i
$$
  
\n
$$
= a_i + a_i + b_i x_{ij} + c_i
$$
  
\n
$$
= a_i + a_i + b_i x_{ij} + c_i
$$
  
\n
$$
= a_i + a_i + b_i x_{ij} + c_i
$$

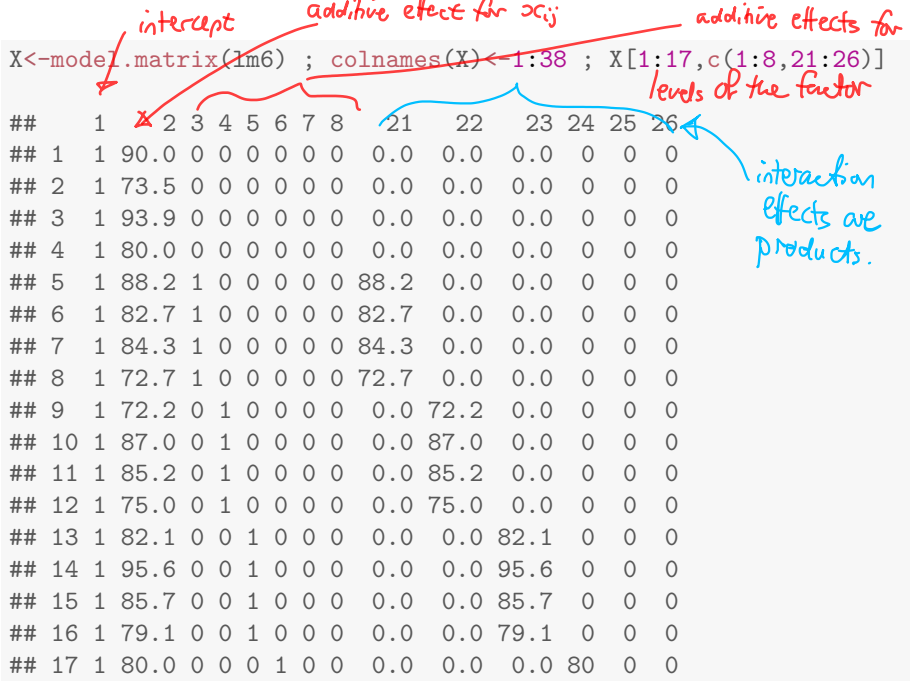

. .

#### Question 9.20. Interpret the ANOVA table below.

anova(lm6) model with ## Analysis of Variance Table interaints. ## ## Response: FGt ## Df Sum Sq Mean Sq F value Pr(>F) ## FGtM1 1 87.20 87.199 1.9008 0.176047 ## Name 18 2252.47 125.137 2.7279 0.004565 \*\* ## FGtM1:Name 18 417.75 23.209 0.5059 0.938592 + model ## Residuals 38 1743.20 45.874  $\sim$  with interactions ## --- 1.e., *kirkos*-## Signif. codes: # 0 '\*\*\*' 0.001 '\*\*' 0.01 '\*' 0.05 '.' 0.1 ' ' 1 specific slopes<br>The p-value of 0.939 says that the 18 dt. needed to<br>add a slope for each kicker is not sustified by the clata.<br>The p value of 0 0046 corresponds to a F test

# The causal interpretation of observational studies

- Consider a simple least-squares linear model  $y_i = ax_i + b + e_i$  for  $i = 1, \ldots, n$ . The usual corresponding probability model is  $Y_i = \alpha x_i + \beta + \epsilon_i$  with  $\epsilon_1, \ldots, \epsilon_n$  being independent  $N[0, \sigma]$  random variables.
- $\bullet$  The coefficient  $\alpha$  for  $x_i,$   $i=1,\ldots,n$  is commonly called the  $\textbf{effect}$  of  $x_i$ on  $y_i$  .
- Sometimes  $\alpha$  is called the effect, but it is more properly an **estimated** effect.
- The causal interpretation of the linear model is that, if we manipulated  $x_i$  to increase it by one unit for individual i, keeping everything else fixed, we would expect  $y_i$  to increase by a units.
- The use of the word "effect" has a causal meaning in common usage.
- We should think carefully about when this meaning is justified.

## Does coffee cause heart attacks?

- Coffee has relatively high levels of caffeine, a commonly consumed drug. Many studies have been done to see if it has adverse (or positive) health effects.
- A typical observational study will model a health outcome (say, a measure of heart health) and investigate linear models based on available explanatory variables.
- If higher levels of coffee consumption are associated with lower heart health scores, beyond what can be explained by chance variation in our sample, we will be suspicious about drinking coffee.

Question 9.21. Suggest important confounding variable(s) in the causal interpretation of this model. What would you do to help make a convincing argument for or against coffee?

- Cost effectiveness of medical treatment is a major current issue. You are advising a health insurance program, and your boss gives you data on success rates for a certain heart surgery, together with the salary of the surgeon performing the operation.
- Question 9.22. Suppose you find the estimated effect is negative and statistically significant: higher salaries are associated with lower success rates. How would you interpret this result? What are possible confounding factors?

The following considerations may add weight to the causal interpretation of an association

- There is a plausible mechanism.
- There are no un-measured variables considered plausible mechanisms.
- The effect is consistent across population subgroups.
- For data collected though time, the proposed cause precedes the consequence.
- Consistency with available experimental evidence.
- A consistent gradient between increases in the proposed cause and its consequence.

The ideas were developed in the 1950s while tracking down the case against cigarettes (Wikipedia: Bradford Hill criteria) and continue to be debated.

### How did the observations get into the study?

- There is risk of **selection bias** if the individuals are not selected randomly from the population they are supposed to represent.
- Selection bias is a type of confounding. The confounder is a variable that explains the selection process.

Question 9.23. In World War II, the US Airforce was suffering heavy losses in bombing raids over Germany. To decide where to add extra armor, engineers studied bullet holes on returning planes to see which parts were exposed to most gunfire. A prominent statistician, Abraham Wald, provided a different interpretation. What was it?

# Revisiting the fieldgoal kicker data

• Any observations study can and should be examined for confounding and selection bias issues.

Question 9.24. Consider the field goal percentage data. Recall that we analyzed the 19 NFL kickers who made at least ten field goal attempts in each of 2002, 2003, 2004, 2005 and 2006 seasons. We found a slope of -0.504 when predicting field goal percentage in year t using field goal percentage in year t-1, with a separate intercept for each kicker. Comment on the possible roles of selection bias and/or confounding for interpreting this result.

- The huge difficulties interpreting observational studies motivate avoiding them whenever possible
- Random assignment to treatment in a controlled experiment removes the possibility of confounding, and ensures that any statistically significan effect can legitimately be given a causal interpretation.
- A randomized experiment occurs when individual  $i$  is randomly assigned a treatment. A treatment is a set of explanatory variables corresponding to a row of  $X$ .
- In a randomized experiment the independence assumption on the errors is reasonable: we can view the errors as coming from differences between individuals drawn independently from a large population.
- Random sampling removes selection bias, apart from missing data.

# Selecting from many possible models

- Suppose we have a large number  $\ell$  of potential explanatory variables in our dataset.
- $\bullet$  The total number of possible linear models is  $2^\ell$  since each of the  $\ell$ variables can be either in or out of the model.
- If we allow for the possiblity of interactions, things are even worse.
- For two variables  $x_{i1}$  and  $x_{i2}$  on each individual  $i = 1, 2, \ldots, n$ , modeling an **interaction** can be viewed as including a new variable  $x_{i3} = x_{i1}x_{i2}$ . **Question 9.25**. If there are  $\ell$  explanatory variables, considered as **main** effects, and any pair of them could give rise to an interaction effect, how many possible models are there? For simplicity, allow for the possibility of including interactions without the main effects.
- Sometimes, you build models based on specific hypotheses about the system you are investigating.
- In this case, our tools for hypothesis testing work well. You work through a process of starting with a basic model and considering a relatively small sequence of alternative hypotheses to build up an understanding of the data.
- A different scenario occurs when you explore a very large number of different models.
- If you consider  $1000$  alternative models and each one is tested at significance level  $0.01$  then you expect to find  $10$  models that would formally let you reject the null hypothesis at a "high" level of significance for random variables generated under the null model.
- Similar issues arise if you consider many variables in a single linear model and look to identify significant ones.

**Question 9.26**. Suppose that you consider  $\ell = 100$  variables by placing them all in a linear model and reporting the variables whose t statistic is significant at the  $0.05$  level. How many "significant" variables would you expect to report under a null probability model where all the coefficients are zero?

#### Confidence intervals after model selection

**Question 9.27**. Suppose you have  $\ell = 100$  explanatory variables and you consider  $\ell = 100$  different models, each with only one of the explanatory variables in the model. You pick as your favorite model the one with the highest  $R^2$  statistic, which is equivalent to picking the one with the smalles p-value for its t statistic. You report a  $95\%$  confidence interval for the coefficient in this linear model. What is the chance that a corresponding model-generated confidence interval will cover the true parameter value, for the null probability model where all the coefficients for all the explanatory variables are zero? You can suppose that, under this null probability model, the model-generated p-values for each explanatory variable are independent.

- The difficulty of properly evaluating statistical significance when investigating very many hypotheses is called the multiple testing situation.
- Dealing with multiple testing is a current scientific concern. It is related to the so-called crisis in scientific reproducibility.
- Advances in data acquisition and computation increasingly lead to large datasets to be investigated.
- One principle: report all the tests you make, not just the nominally significant ones. This lets the reader assess the hazard of multiple testing bias.
- Another principle: any result not yet confirmed by an independent experiment is suspicious.